# CS21: INTRODUCTION TO COMPUTER SCIENCE

Prof. Mathieson Fall 2018 Swarthmore College

## Outline Sept 14:

- •For loop recap
- Random module
- •Accumulator pattern
	- sum\_loop.py program
	- rand loop.py program
	- user loop.py program

#### **Notes**

- **Lab 1** due **Saturday** night
- **Office hours TODAY** (3-5pm in 249)
- **Ninja session TONIGHT** (7-9pm in 256)
- **Quiz 1**: next Friday (9/21), let me know about conflicts
- **Practice problems** in the practice directory (try on paper first)
- Email me if you will be **absent from class**

#### Sit at a new computer!

#### More practice problems:

- stretch.py
- telephone.py

## **Participation**

- Attending class
- Participating in class (asking/answering questions)
- Attending ninja sessions & office hours \*
- Posting on Piazza (both asking and answering

Grades will be weighted as follows: 35% Lab assignments 30% Quizzes 30% Final Exam 5% Class Participation

• 1) Fix the errors in the code below, by Student X:

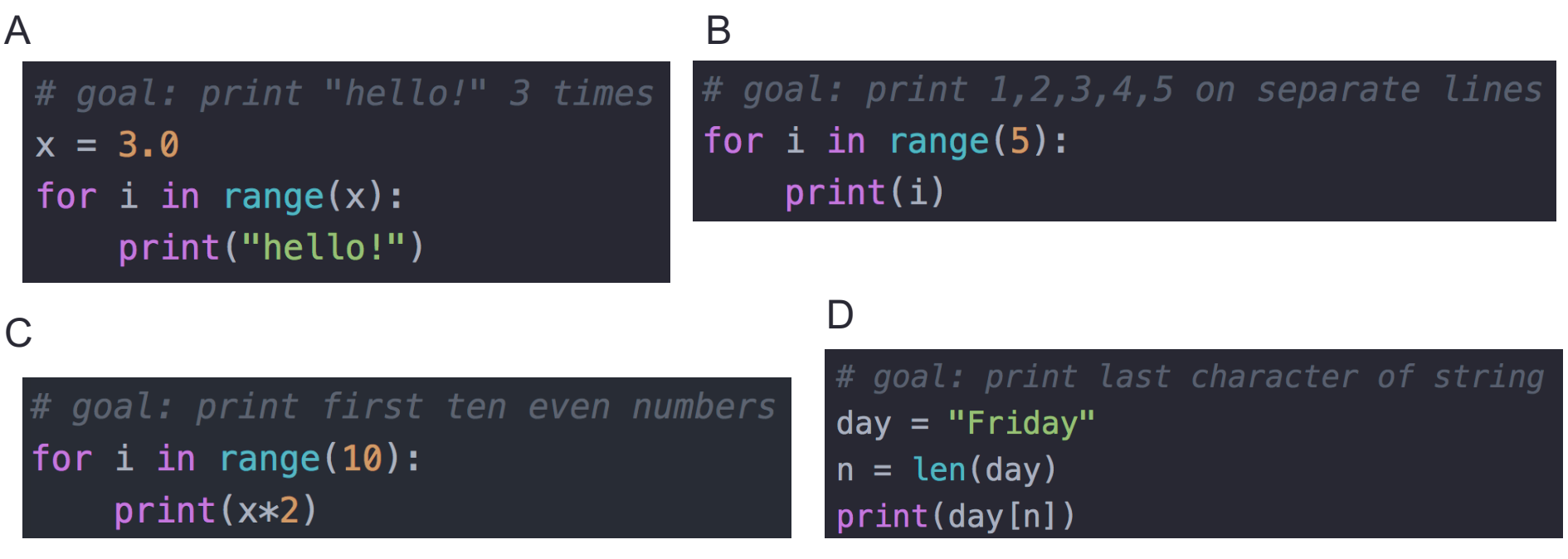

• 2) When I say "for i in range(4)", does this define a new variable? If so, what value(s) does it take on?

• 1) Fix the errors in the code below, by Student X:

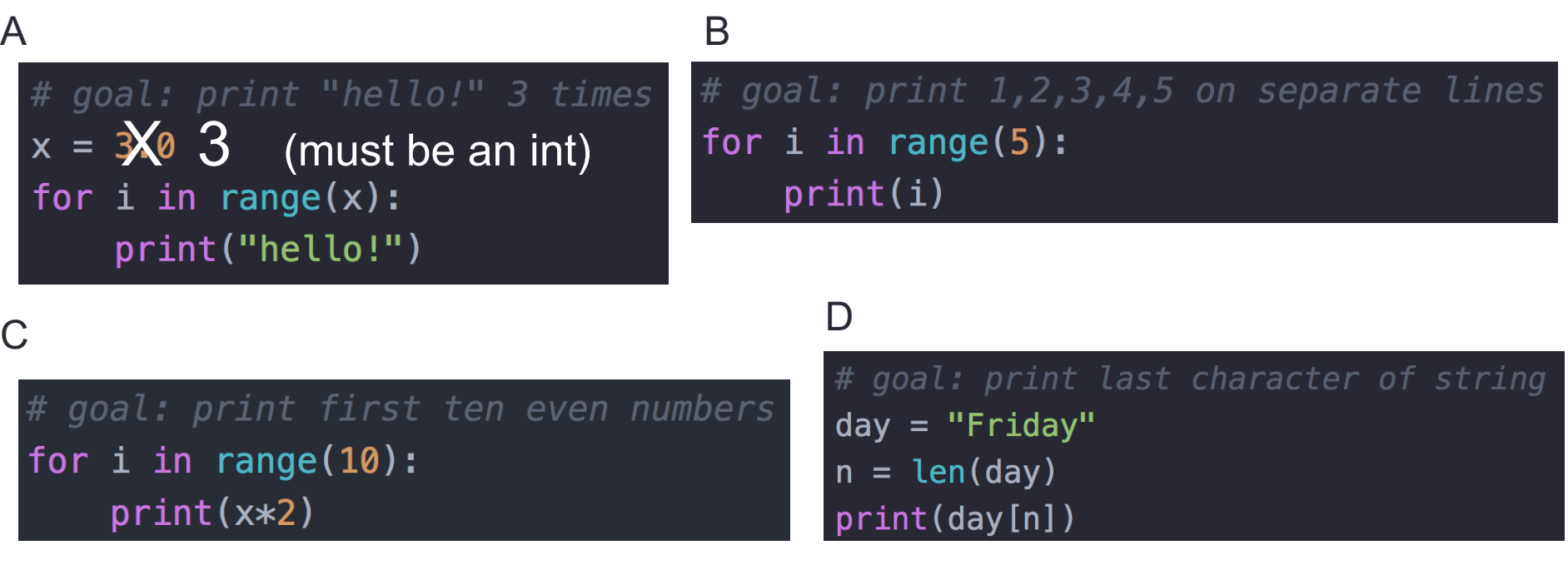

• 2) When I say "for i in range(4)", does this define a new variable? If so, what value(s) does it take on?

• 1) Fix the errors in the code below, by Student X:

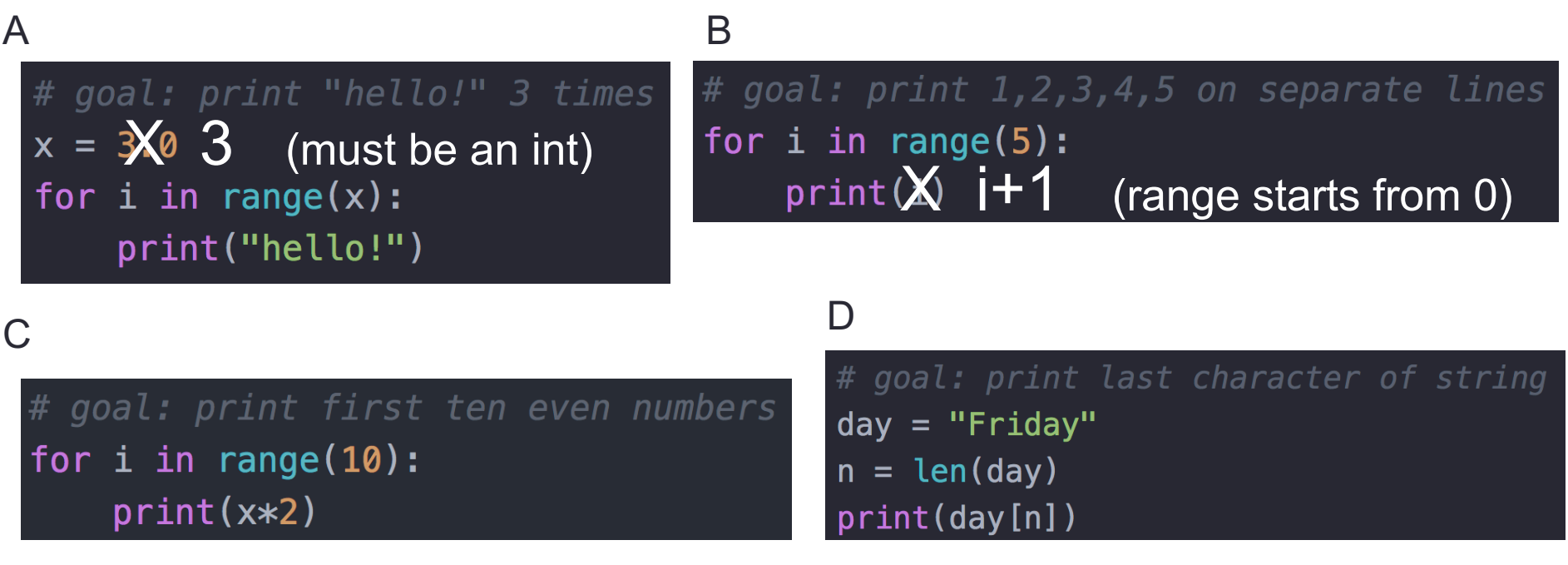

• 2) When I say "for i in range(4)", does this define a new variable? If so, what value(s) does it take on?

• 1) Fix the errors in the code below, by Student X:

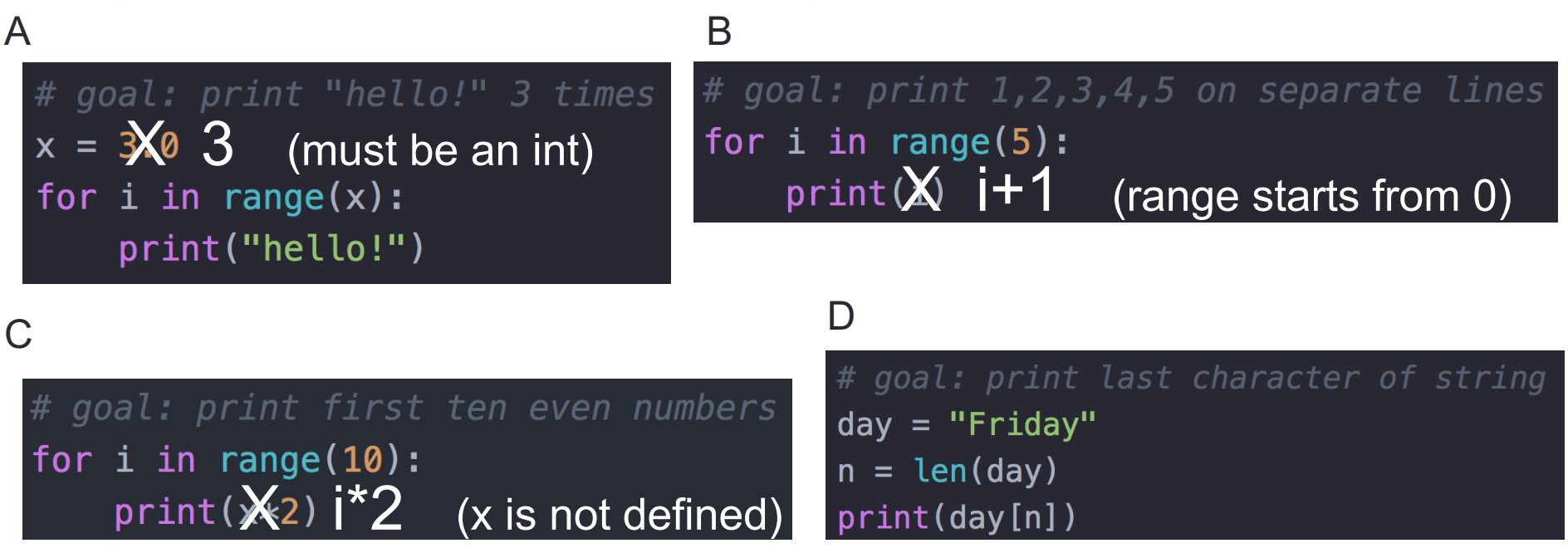

• 2) When I say "for i in range(4)", does this define a new variable? If so, what value(s) does it take on?

• 1) Fix the errors in the code below, by Student X:

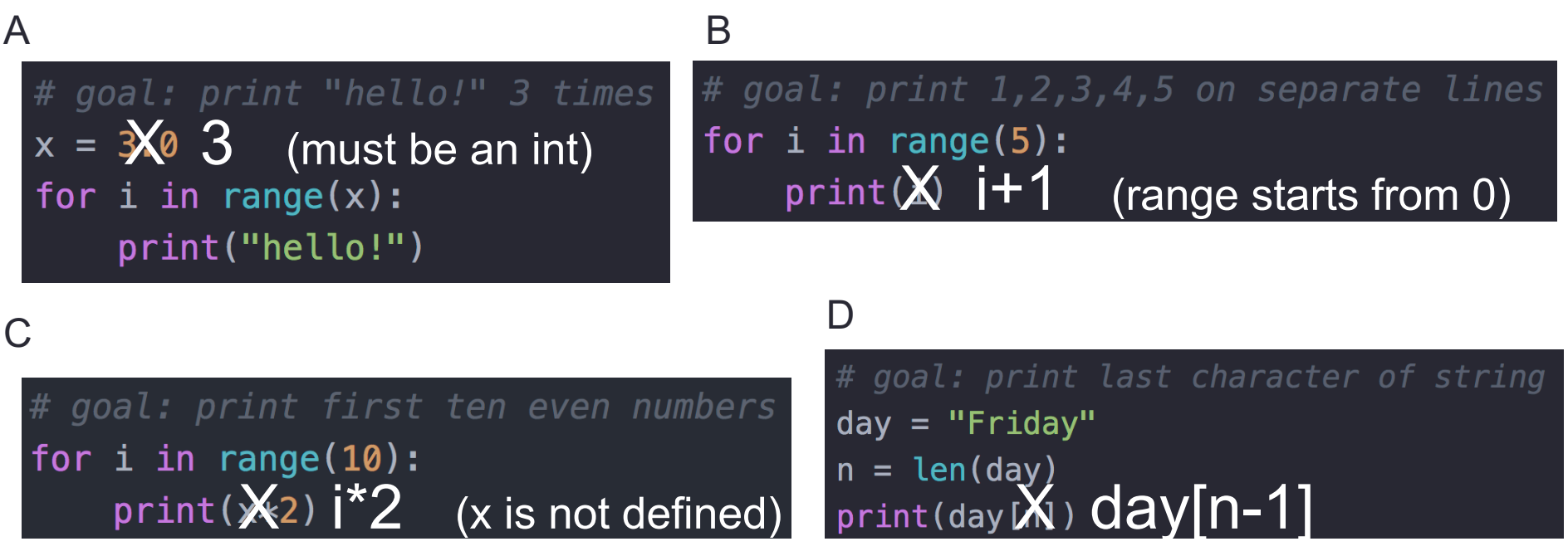

• 2) When I say "for i in range(4)", does this define a new variable? If so, what value(s) does it take on?

• 1) Fix the errors in the code below, by Student X:

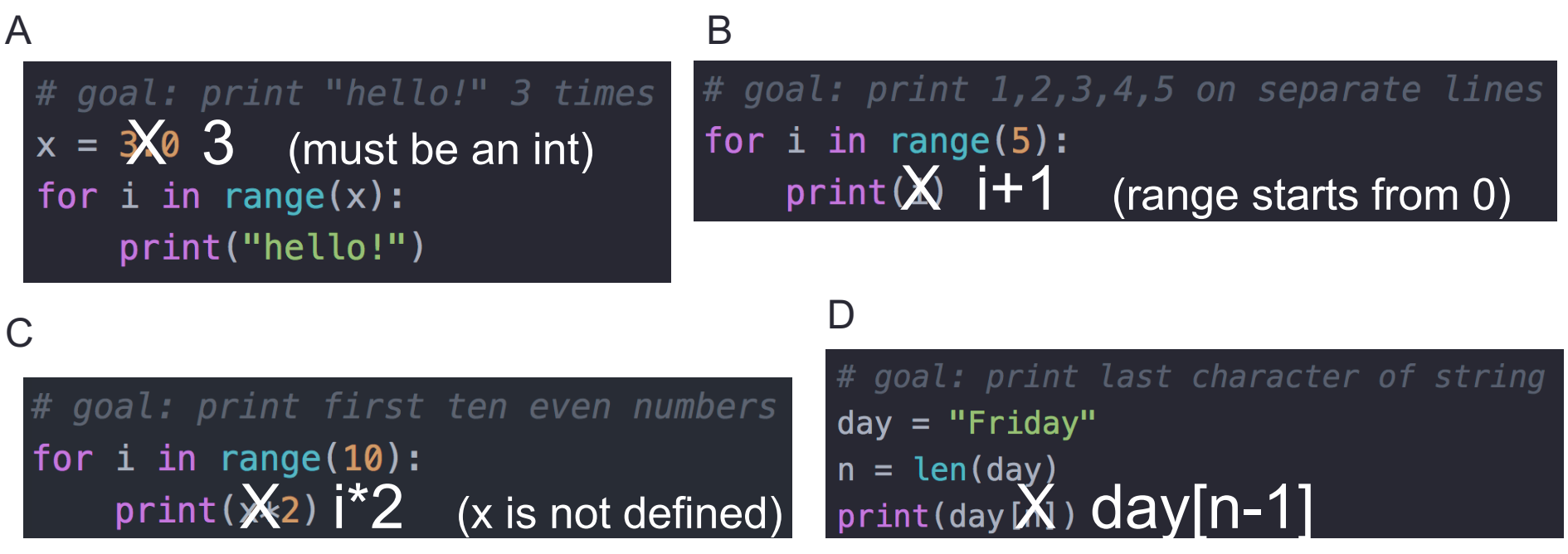

• 2) When I say "for i in range(4)", does this define a new variable? If so, what value(s) does it take on?

Yes, *i* is implicitly defined as a new variable, and takes on the values 0,1,2,3

• 1) Fix the errors in the code below, by Student X:

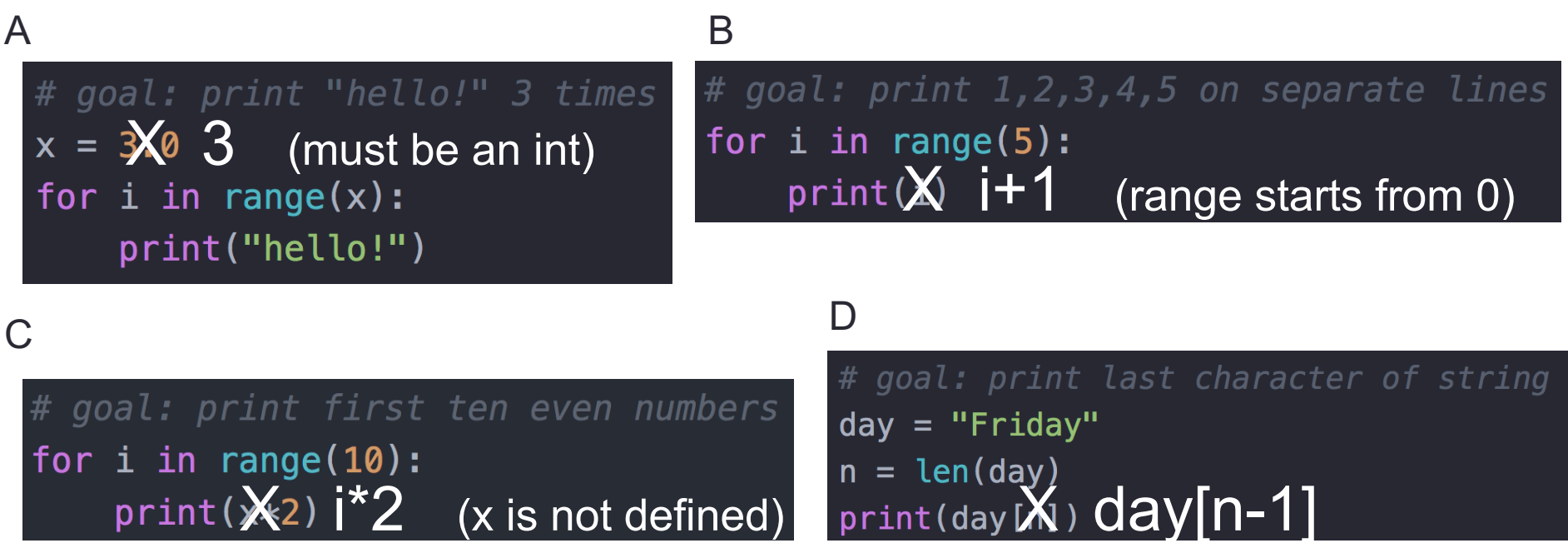

• 2) When I say "for i in range(4)", does this define a new variable? If so, what value(s) does it take on?

Yes, *i* is implicitly defined as a new variable, and takes on the values 0,1,2,3

• 3) Bonus: How could I count backward from n (even) to 0 by 2's? Exercise! (make a new file in practice directory: "atom even\_loop.py") Recap last time

#### square.py

#### def main():

```
# ask the user for an integer
n = int(input("Enter an integer: "))# run the for loop n times
for i in range(n):
    # for each pass through the loop, use string repetition
    print("*" * n)
```
#### $main()$

#### square.py

#### def main():

```
# ask the user for an integer
n = int(input("Enter an integer: "))
```

```
# run the for loop n times
```

```
for i in range(n):
```
# for each pass through the loop, use string repetition  $print("*" * n)$ 

 $main()$ 

In this case the code "inside" the for loop (indented) did not depend on the loop index variable *i*, but often it will

# blastoff.py (example of written work)

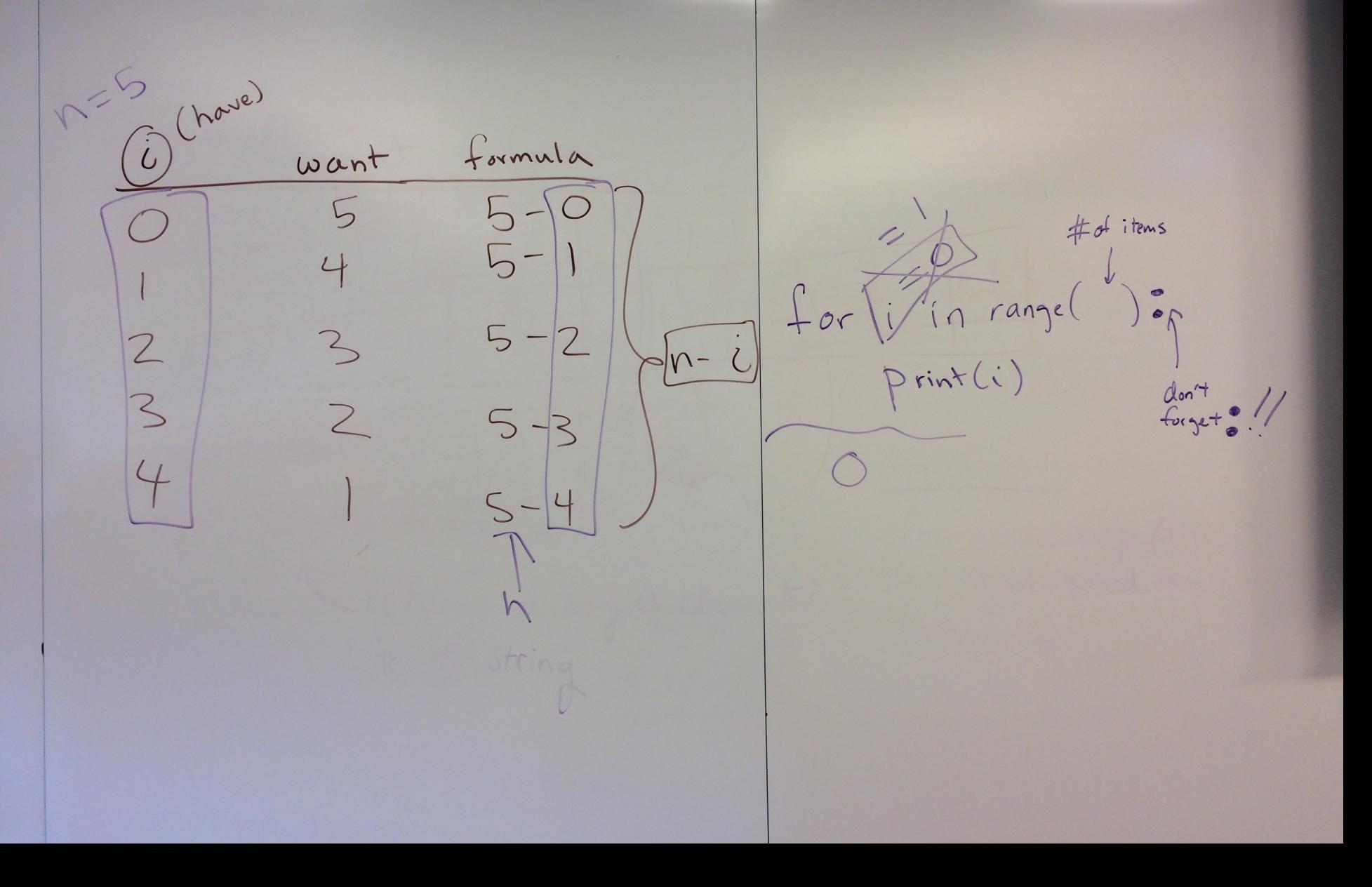

# Accumulator pattern

+ random module demo

# sum\_loop.py (example of written work)

 $n = 0$ <br>S =  $0+1+2+3 = 6$  $\begin{array}{c|c} C & * & 0 \\ \hline & * & 0 \\ \hline & * & 0 \end{array}$  $\begin{array}{c} S & = \\ S & = \end{array}$  $S = \frac{1}{3} + 2$ 

#### Practice accumulator pattern

- Working with a partner, complete the **rand\_loop.py** code
- Move on to the **user loop.py** program
- More accumulator practice (with strings) in the practice directory if you finish early
	- **stretch.py**

python3 stretch.py Enter a string: weekend Stretch string: wweekkeenndd

• **telephone.py**

python3 telephone.py Enter a sentence: How was your weekend? Transmitted sentence: Hwwsyu ekn?